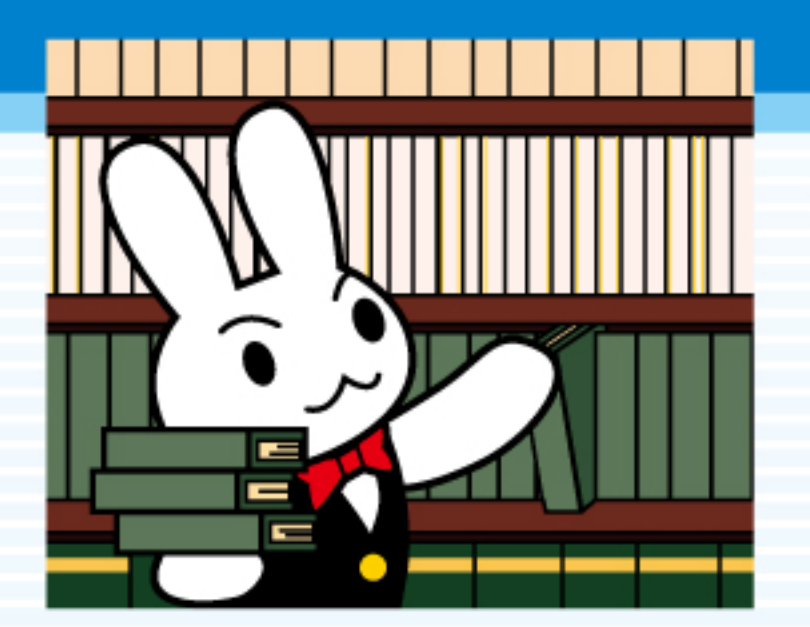

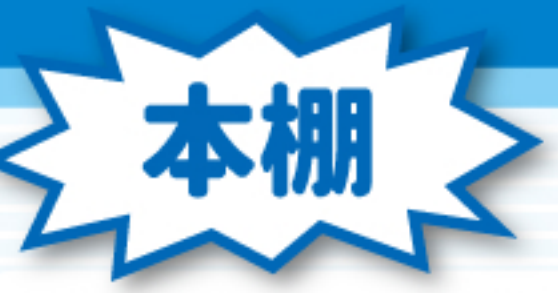

ジャパンナレッジには雑誌や叢書(文庫や全集など)も たくさん入っているんだ!

このモードでは本のシリーズごとにタイトル一覧から 選んで読むことができる!

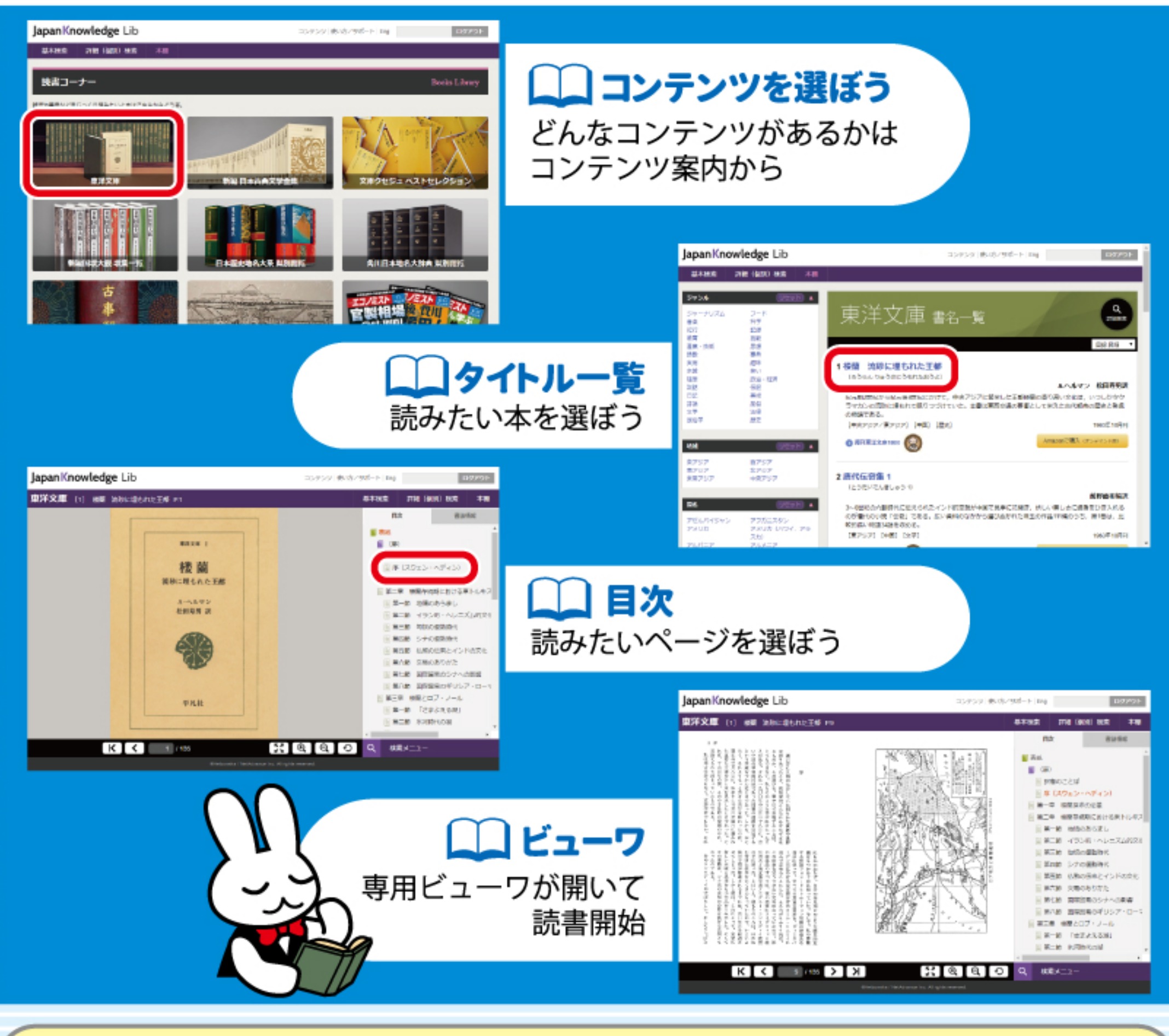

## おすすめコンテンツ

旧本国語大辞典

総項目数50万、用例総数100万を誇る

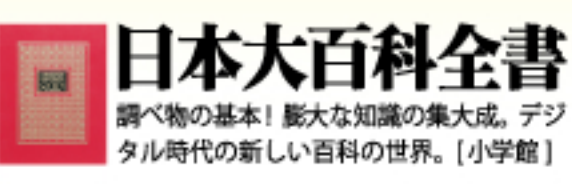

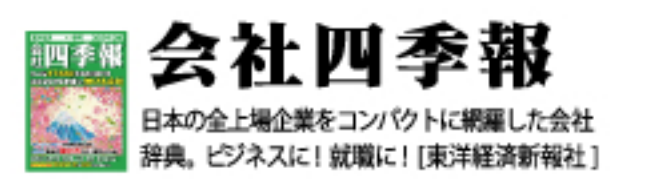

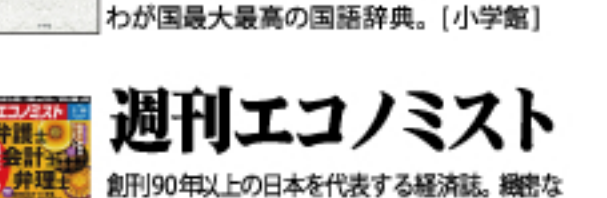

その他、70を超えるコンテンツがあなたのご利用をお待ちしています!

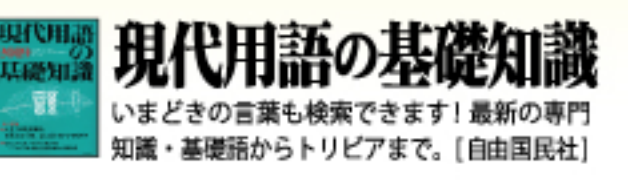

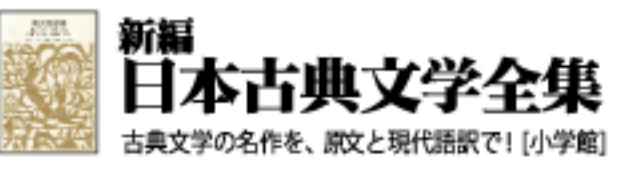

JapanKnowledgeLib使い方ガイドコミック版

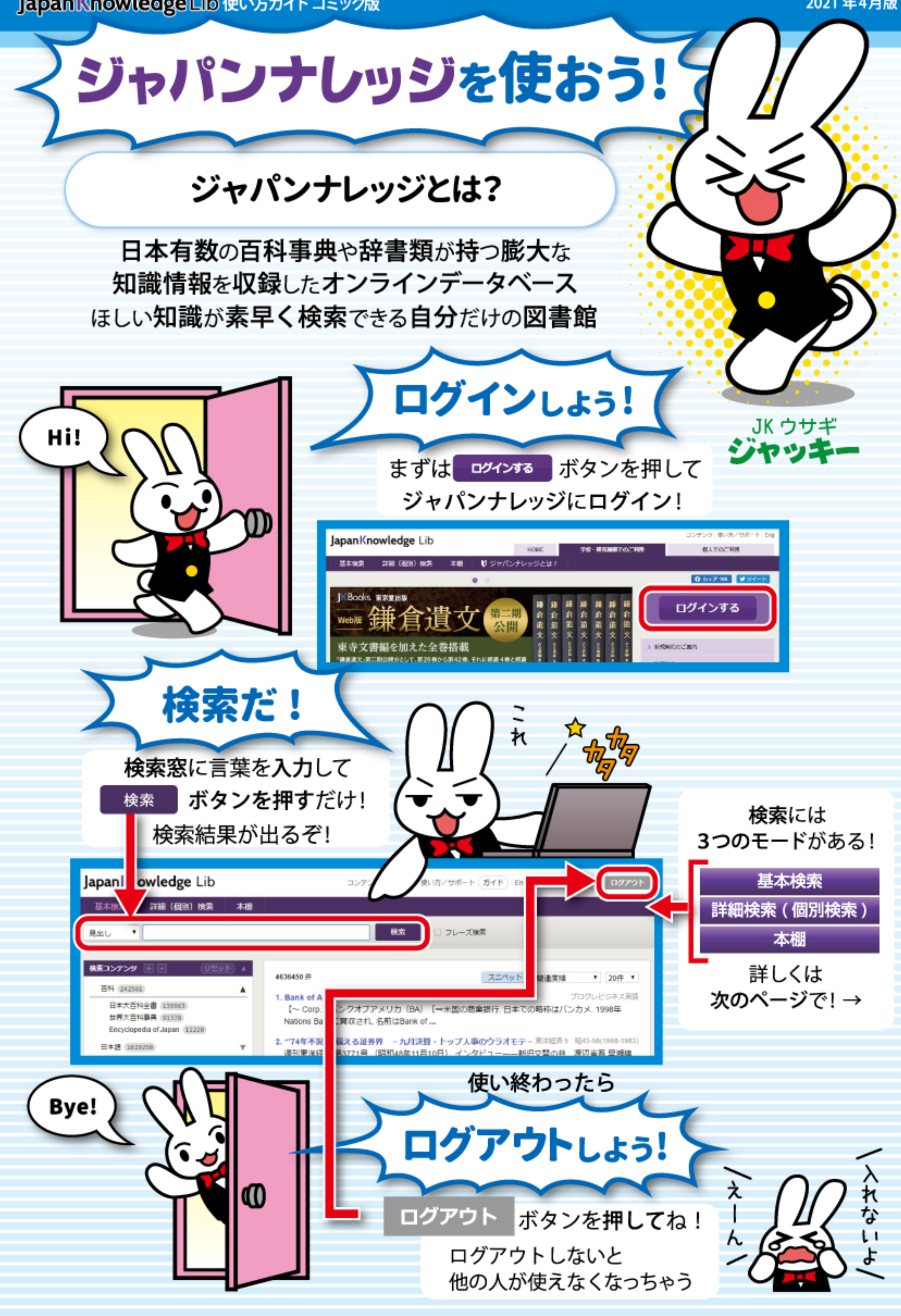

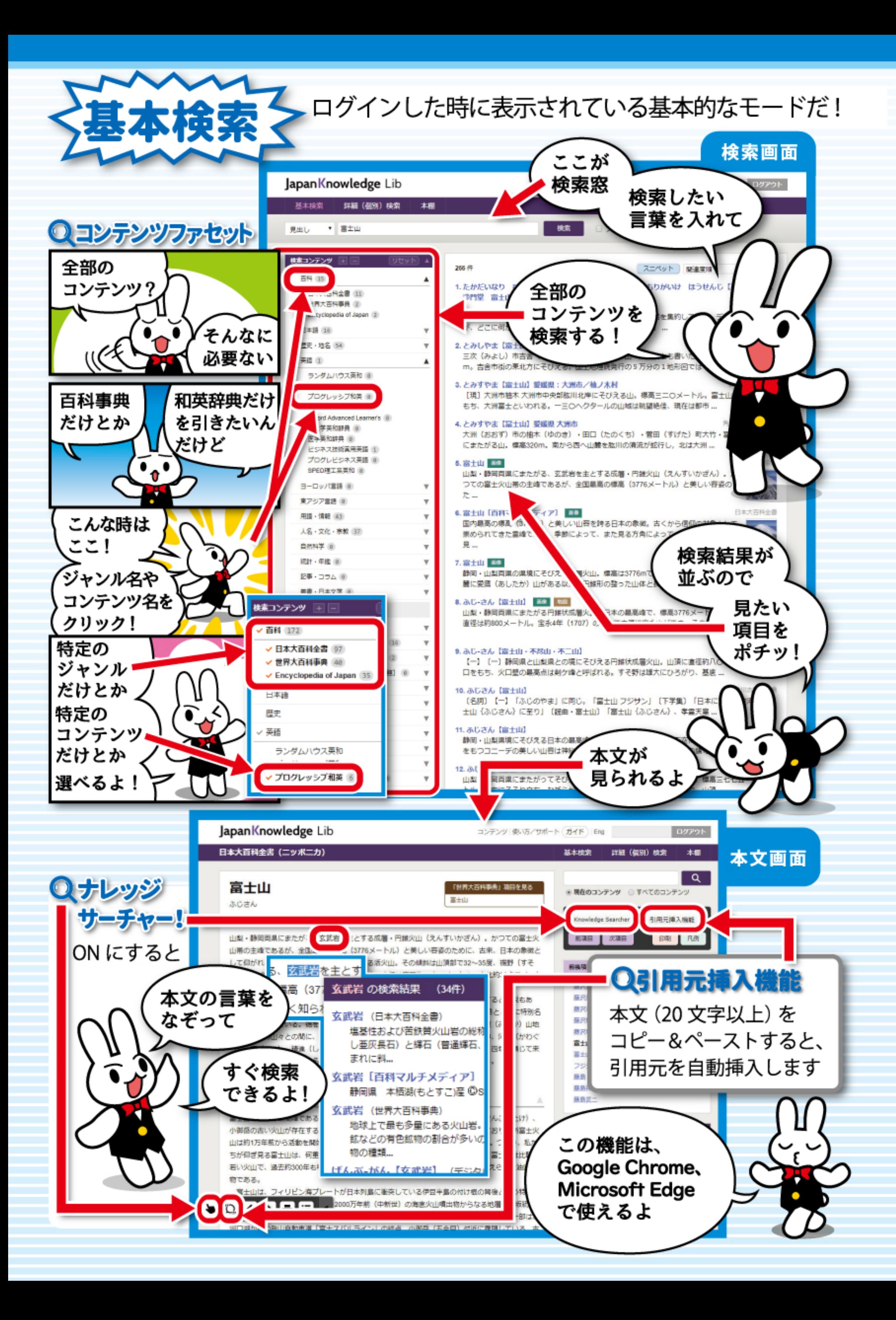

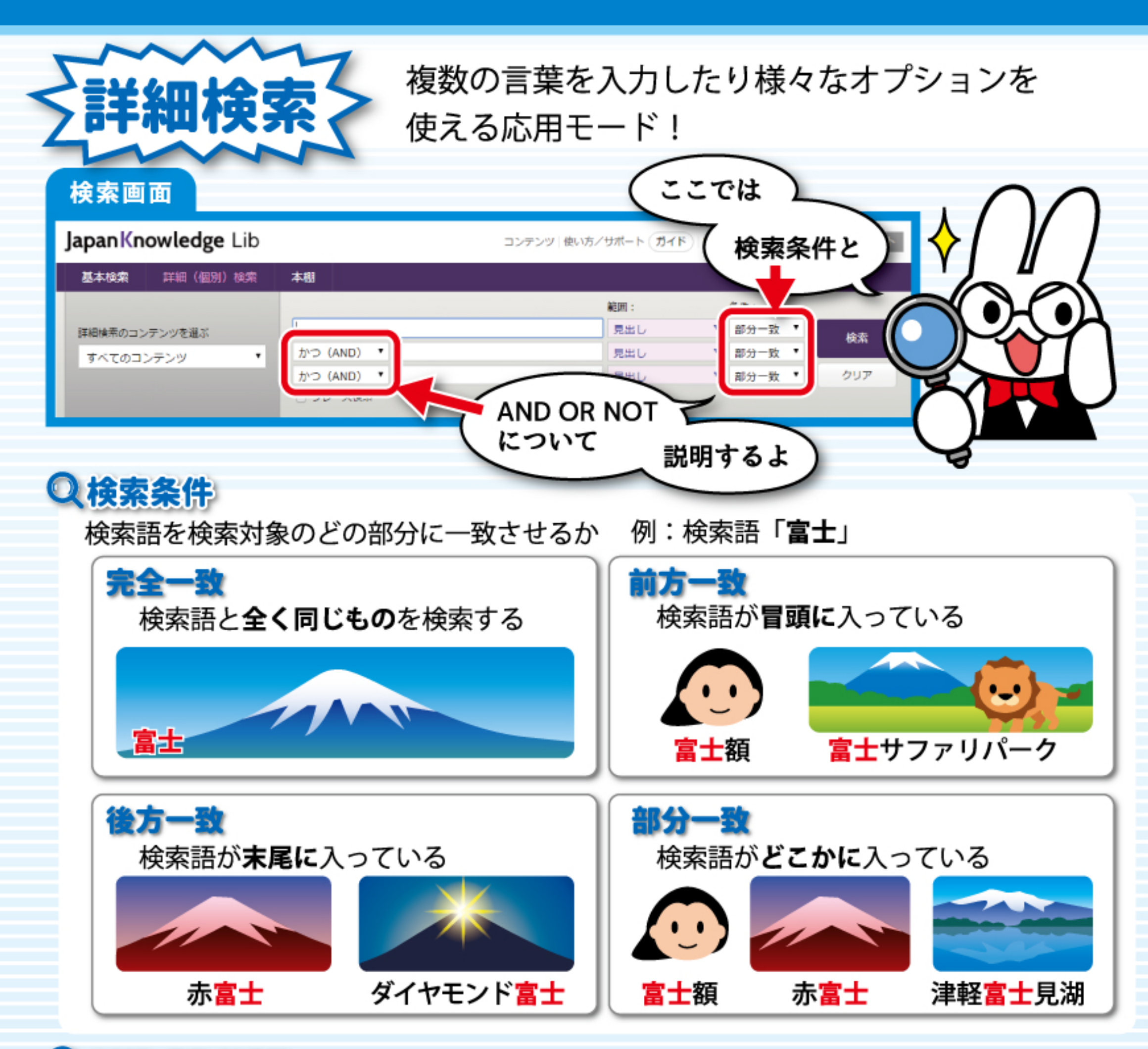

## **Q AND OR NOT**

複数の検索語の組み合わせ方です。 例:検索語「日本」「富士」

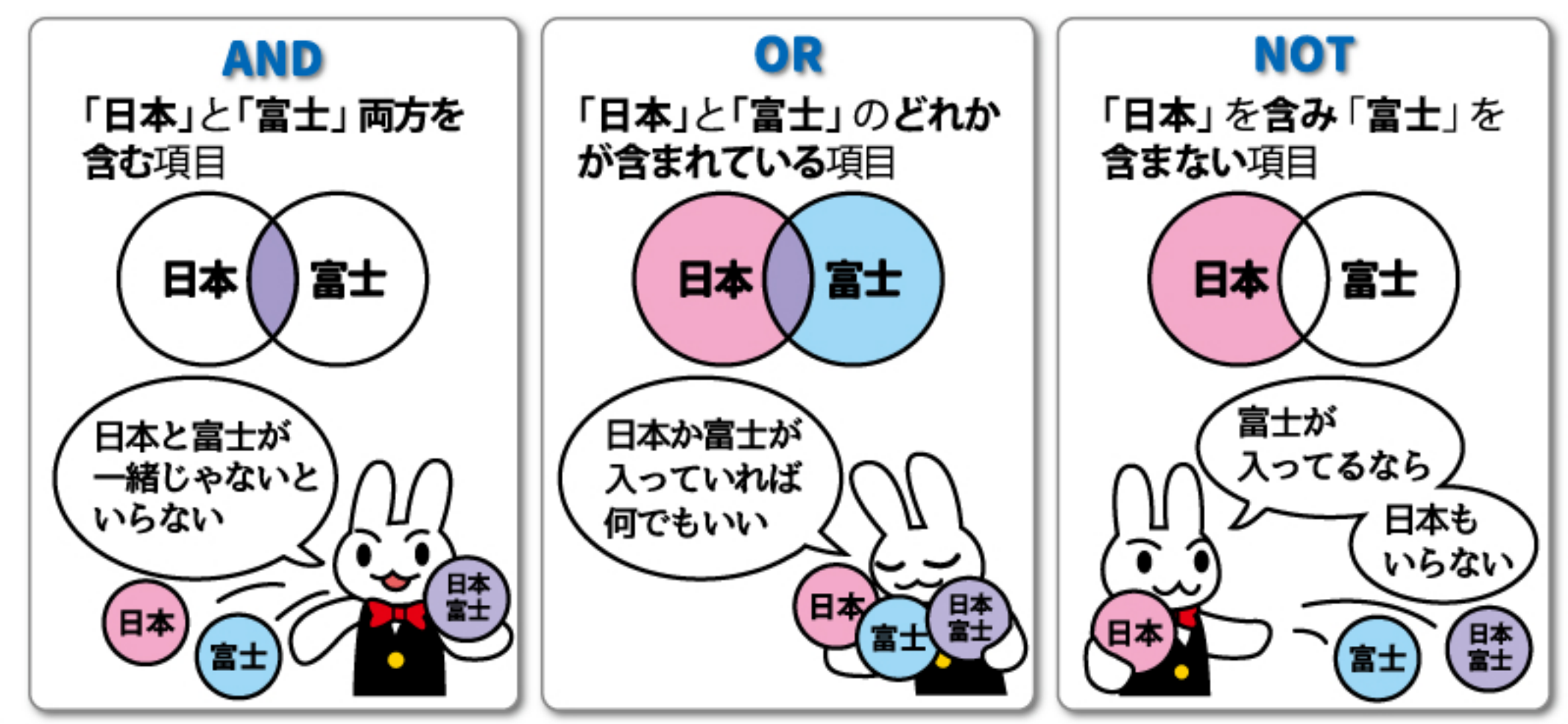